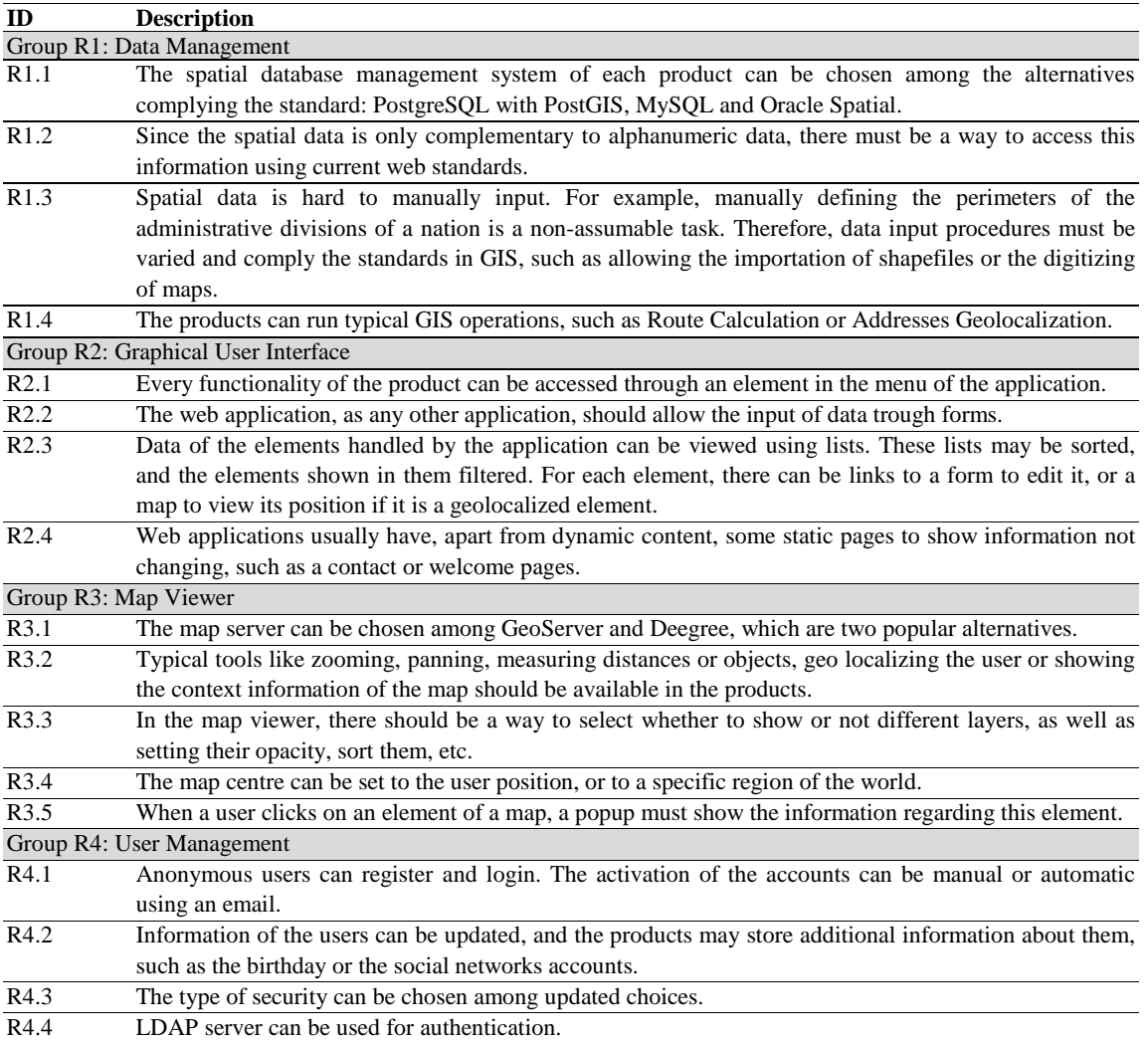

**Table 1: Requirement list**